#### **CS4102: Backtracking, Exhaustive Search**

- Read: Section 4.5
	- And slides here
	- You won't be responsible for the Hamilton cycle code in the book
- In class:
	- Look at these slides
	- Work in groups of at most 4 to do the 3 in-class exercises
	- Turn in you work by the end of class

## **Graph Search vs. Search in General**

- DFS and BFS
	- A graph is given as input
	- We traverse nodes (that exist in the graph)… following edges that exist in a graph
- A more general form: State-space search
	- Each node represents one state of the problem
	- Adjacent nodes are generated dynamically
	- They're legal states reachable from the current state
	- The algorithm generates one or more states based on the current one
	- Chooses which state to search next (possibly remembering other choices)
	- Backtrack when stuck

## **State-space Search Applied**

- Many games and puzzles
	- n-queens problem
	- tic-tac-toe
	- chess
- Many other problems in CS
	- Problem 4.13: subset-sum problem
	- Problem 4.14: Find all m-colorings of a graph
	- These may not be efficient solutions!
		- Exhaustively try all possibilities
- Example later in these slides:
	- Hamilton paths and cycles

# **More on state-space search later…**

### **Exhaustive Search**

• Exhaustive search for graphs is just like DFS with one teeny-tiny change

### **Remember? Recursive DFS visit**

def dfs\_recurs0(graph, curnode, visited):  $visited[curnode] = True$  $alist = graph.get_idjlist(curnode)$ for v in alist: if v not in visited dfs\_recurs0(graph, v, visited) # about to back up from curnode... return

• Let's change it slightly!

### **Remember? Recursive DFS visit**

def exh\_srch\_recurs(graph, curnode, visited):  $visited[curnode] = True$  $alist = graph.get_idjlist(curnode)$ for v in alist: if v not in visited exh srch recurs(graph, v, visited) # about to back up from curnode...  $visted[$ curnode] = False return

• When done with adj. nodes and about to back up, "forget" you've been there

• Using colors? Set it to "white"

### **Remember? Recursive DFS visit**

```
dfs_recurs(adj,start) { 
    // reached node "start"; do something? 
   visit[start] = true\text{trav} = \text{adj}[\text{start}]while (trav != null) {
      v = \text{trav}.\text{ver} if (!visit[v]) 
              dfs_recurs(adj,v) 
      \text{trav} = \text{trav}.\text{next} } 
   // about to leave "start"; do something? 
}
```
• Let's change it slightly!

### **Recursive Exhaustive Search visit**

```
exh_search_recurs(adj,start) { 
   // reached node "start"; do something? 
   visit[start] = true\text{trav} = \text{adj}[\text{start}]while (trav != null) {
      v = \text{trav}.\text{ver} if (!visit[v]) 
             exh_search_recurs(adj,v) 
      \text{trav} = \text{trav}.\text{next} } 
   // about to leave "start"; "un-mark" it 
  visit[start] = false}
```
### **In-class Exercise 1**

- Trace exhaustive search on this graph
	- Start at A
- Draw the exhaustive search tree
	- Visit nodes in alphabetic order when there's a choice
	- Note: after you back up from a node, you can visit it again if you come back to it from another path!
	- Your tree will have more than n nodes in it

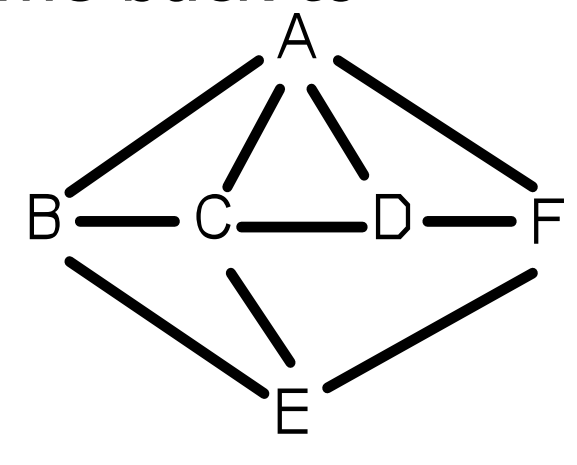

# **In-class Exercise 2**

- Discuss these questions with your group:
	- What do the set of paths from A to each leaf represent?
	- From the tree, can you identify Hamilton paths?
		- I.e. a simple path that visits all nodes
	- From the tree, can you identify Hamilton cycles?
		- A Hamilton Path that also connects back to start node
- Write down:
	- Describe clearly how you could modify the DFS code to recognize Hamilton paths and Hamilton cycles
	- You can modify the pseudo-code or give me a clear description in words

# **Summary of What to Turn In**

- Exercise 1:
	- A drawing of the exhaustive search tree for the given graph
- Exercise 2:
	- How to modify **exh\_search\_recurs()** to find Hamilton paths and cycles
- **Put the names of all group members on the paper and turn it in**

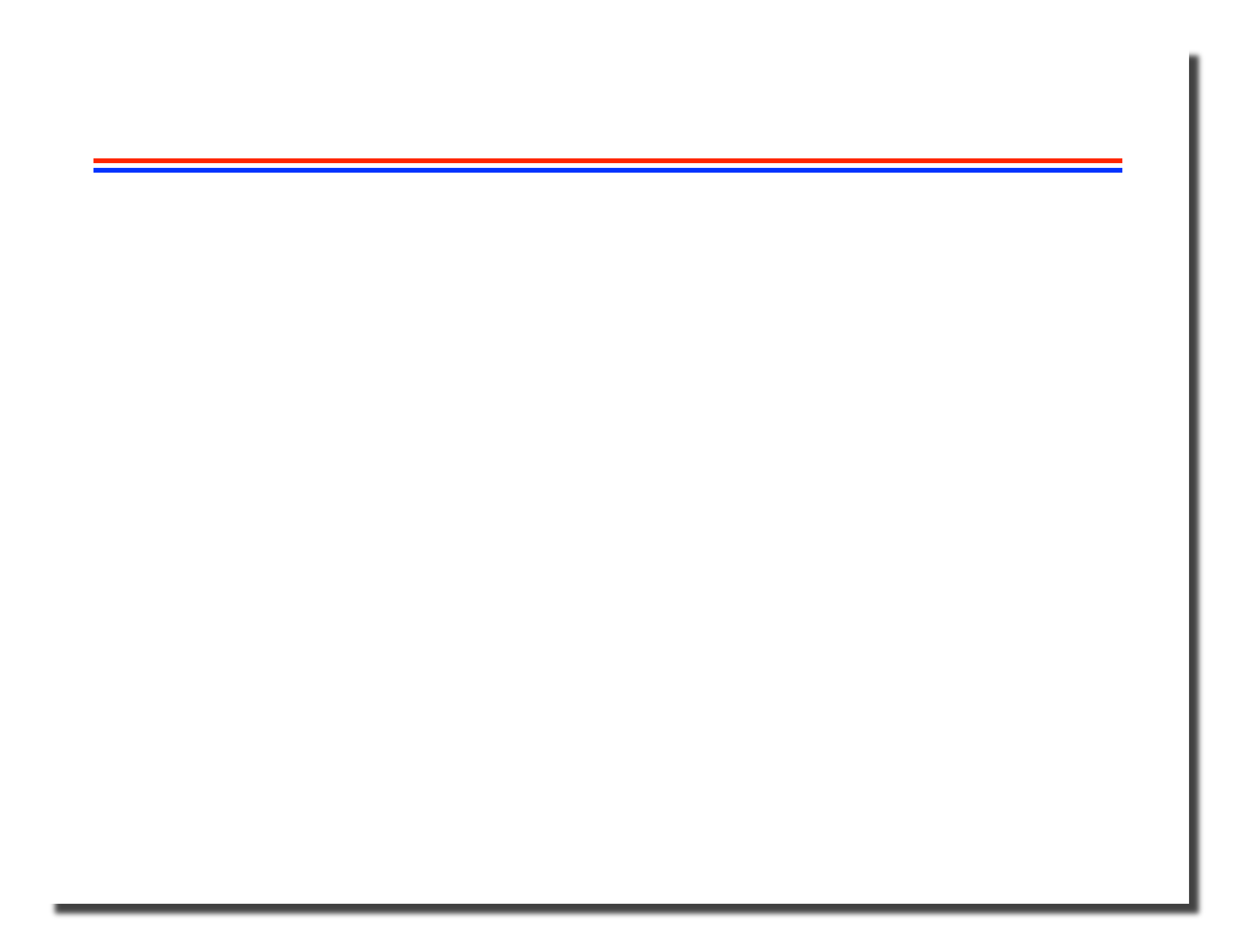

## **N-Queens Problem**

- See the textbook for the explanation
	- Especially Figure 4.5.2 on page 196
- Note:
	- No input graph! Initial state is an empty board
	- Generate new state by placing next queen in next acceptable legal position
	- When impossible to place the next queen, remove it and backtrack to previous state

# **Comparison to DFS**

- How is this like DFS?
	- Follow one path as far as you can.
	- Backtrack as little as possible when stuck
- How not like DFS?
	- No fixed set of edges or nodes to limit how much work you do
	- Less clear what to measure in terms of amount of work.
- Possible measures of work
	- Number of states generated (nodes in the graph)
	- Number of attempts to place a queen (cumulative # of attempts listed by nodes in the graph on p. 196)

### **In-class Exercise 1**

- Problem 3, page 207:
	- Show all solutions to the 4-queens problem
	- Hints:
		- See figure 4.5.2 on page 196 they've done one solution for you!
		- Do parallel processing in your group
			- Part of the group does the search with the first queen in row 3, while the other part of the group does the search with the first queen in row 4
- Note: please trace the backtracking search to do this so you understand how this works
	- (There are other ways to do figure this out)

#### **State Space Search and Best-First Search**

- State-space Search
	- Given a start-state and a goal-state
	- Generate new states that can be "visited" from the current state
	- Choose (somehow) which state to go to next
	- Stop when you reach the goal (or exhaust all possible states)
- Very useful for many problems in Artificial **Intelligence** 
	- Puzzles, games
	- Expert systems
	- Theorem provers
	- Etc.

## **Heuristic Search**

- We could use BFS or DFS on such problems
- Use a a heuristic to evaluate each state
	- Assigns a value f(state) that is some measure of how similar the state is to the goal state
- Best-first Search strategy
	- Like BFS but use a priority queue and visit the state that has the highest heuristic score f(n)
	- Open states: a list of states that could be chosen next (i.e. they're in the PQueue)
	- Closed states: a list of states we've already visited (i.e. they're in the tree)

## **Best-First Strategy**

- The strategy:
	- While there are open states in the PQueue
		- current =  $PQueue.next()$ ;
		- Put current on the closed list.
		- If current is the goal, we're done
		- For each state s that can be generated from current
			- If s is on the closed list, ignore it. Otherwise...
			- Calculate its score  $f(s)$
			- Store (s, f(s)) in the PQueue
		- End for
	- End while

## **Example: The 8-puzzle**

- 8 numbered tiles in a 3x3 frame
- Repeatedly slide a tile into the "blank" position to reach some goal configuration
- Given a current state, generating child-states is what moves are possible
- Heuristic?
	- Count how many tiles (including the blank) are out of position
- See following slides.
- Note: There's also a 15-puzzle with a 4x4 frame

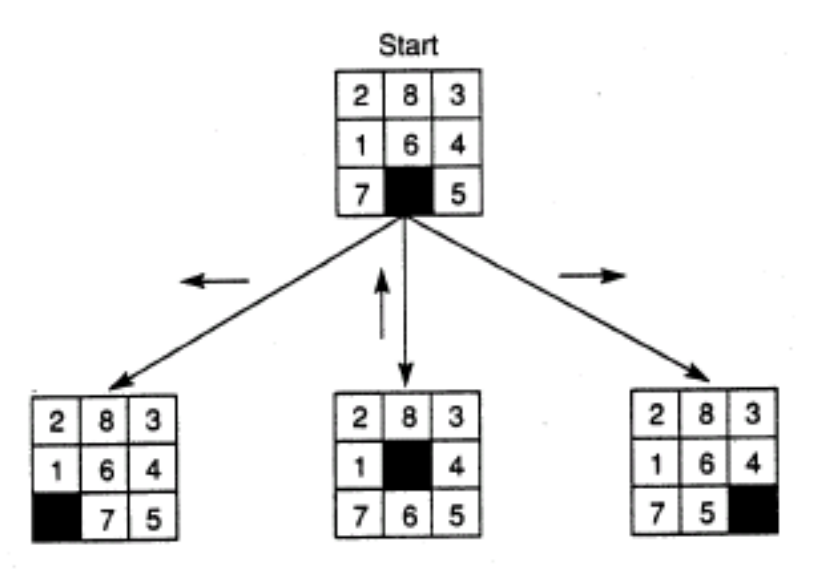

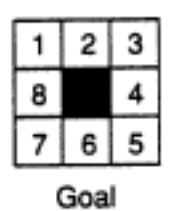

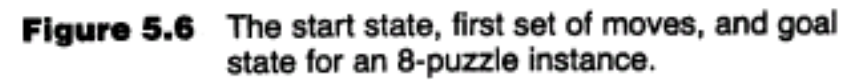

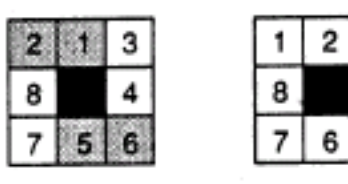

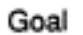

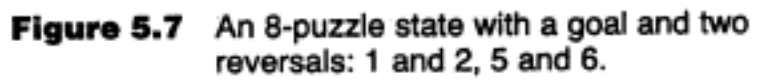

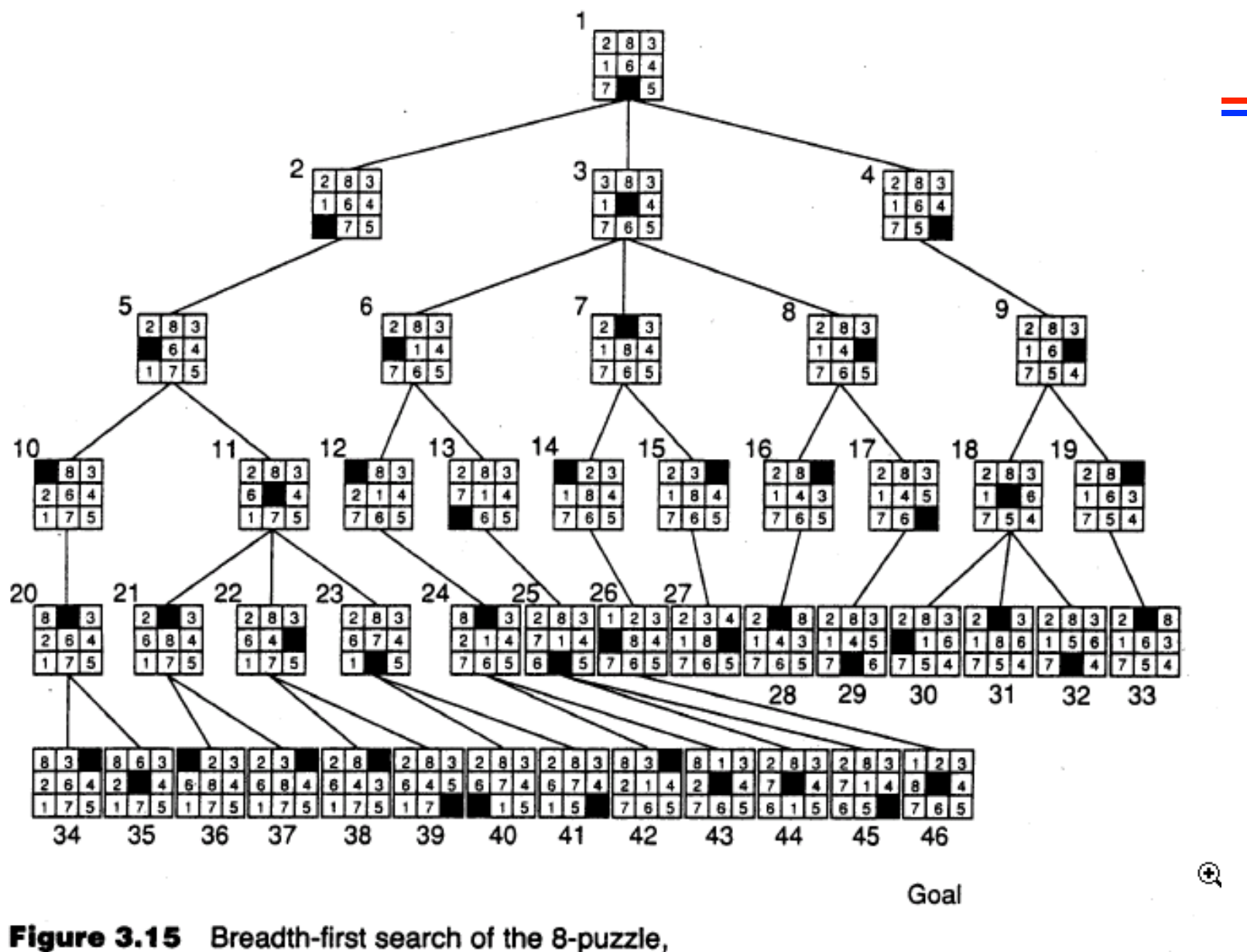

showing order in which states were removed from open.

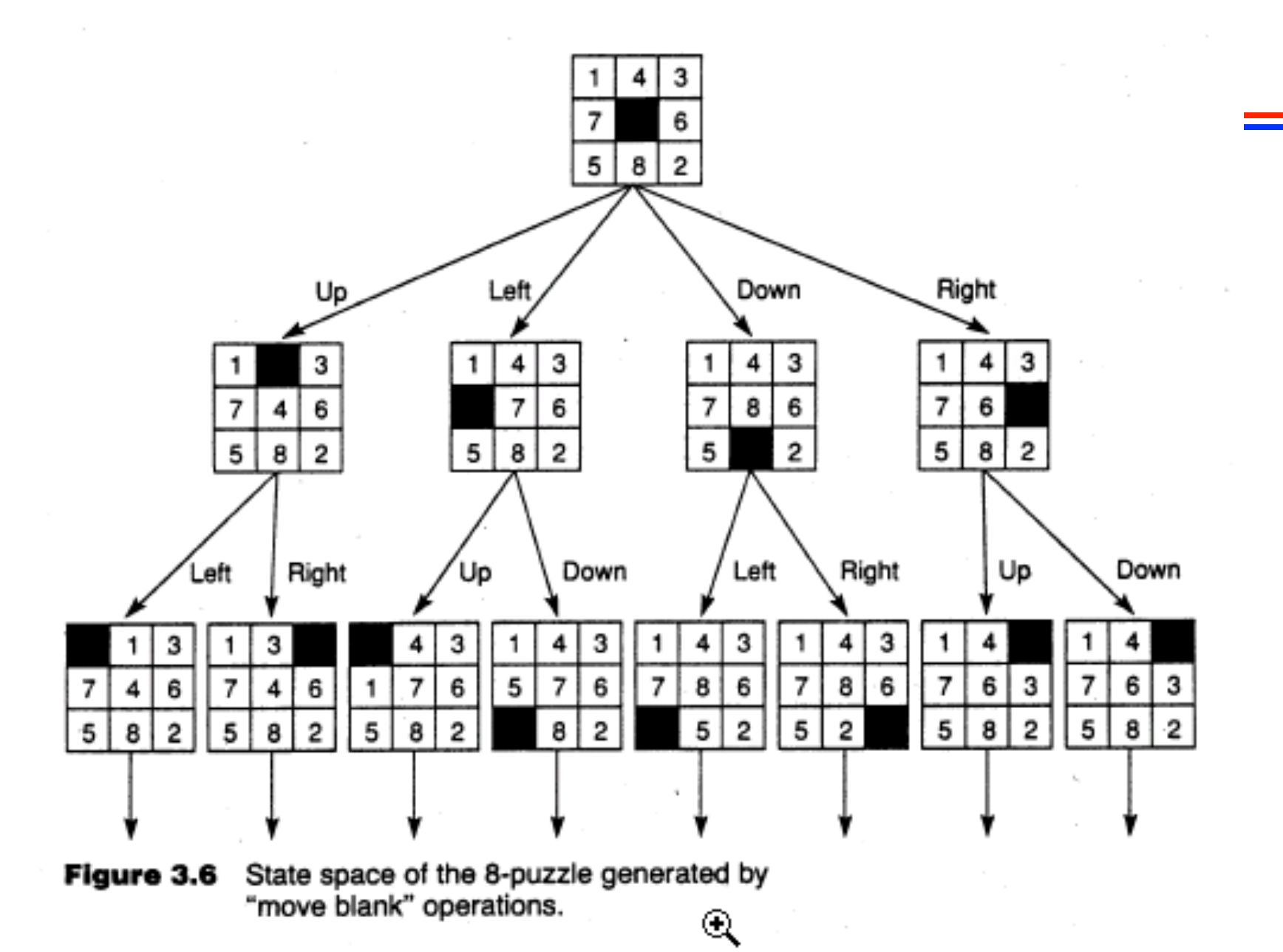

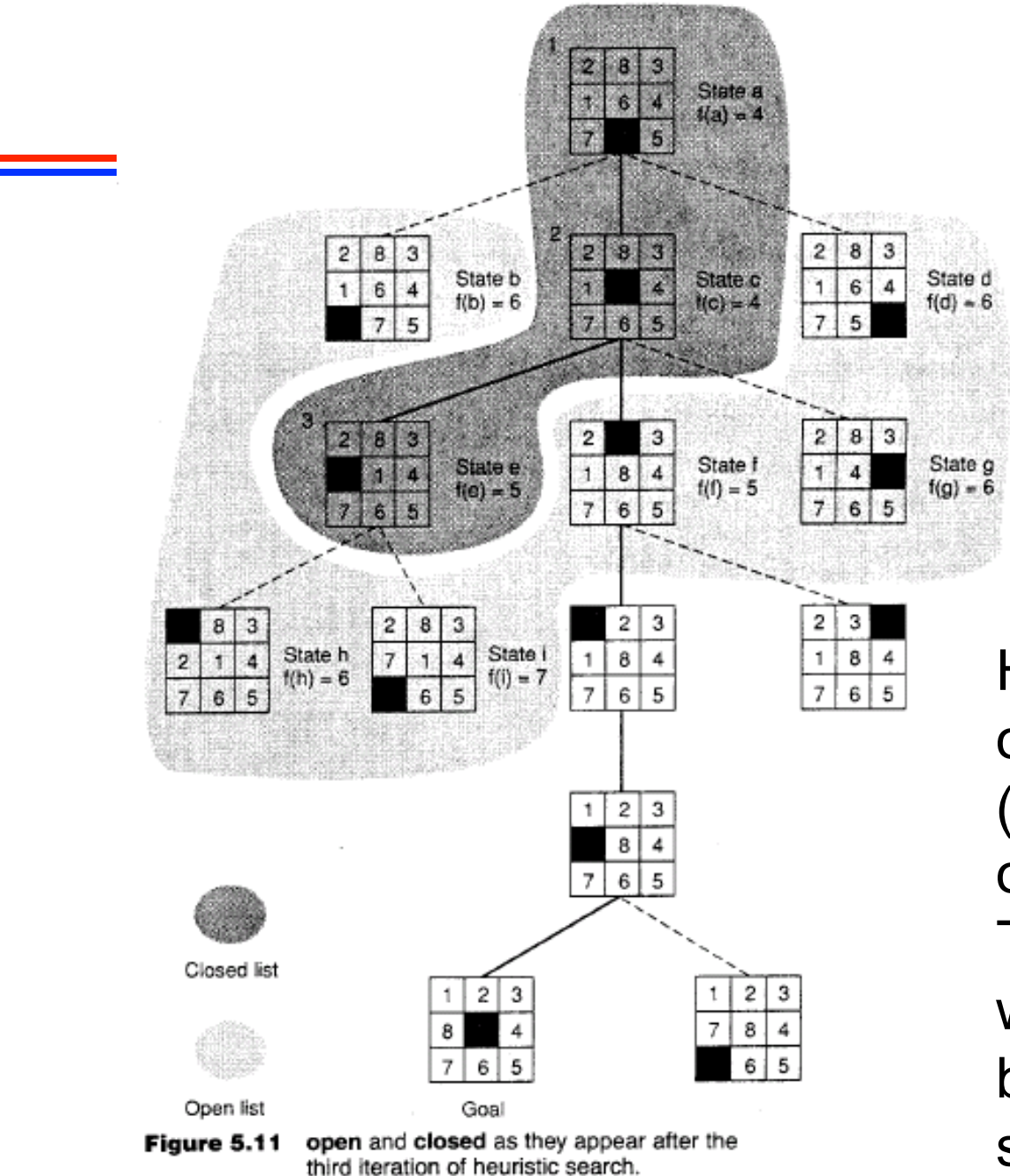

Here f(n) is a count of how many tiles (incl. the blank) are out of place. The next state that will be chosen will be State-f with score 5

# A Better Use of Heuristics

- If f(n) is the number of tiles out of place, this is really an estimate of how many moves are need to reach the goal.
- Better idea: let  $f(n) = g(n) + h(n)$  where
	- $-g(n)$  is the cost to the current node (the length of the path here), and
	- $h(n)$  is an estimate of the cost to reach the goal from the current node

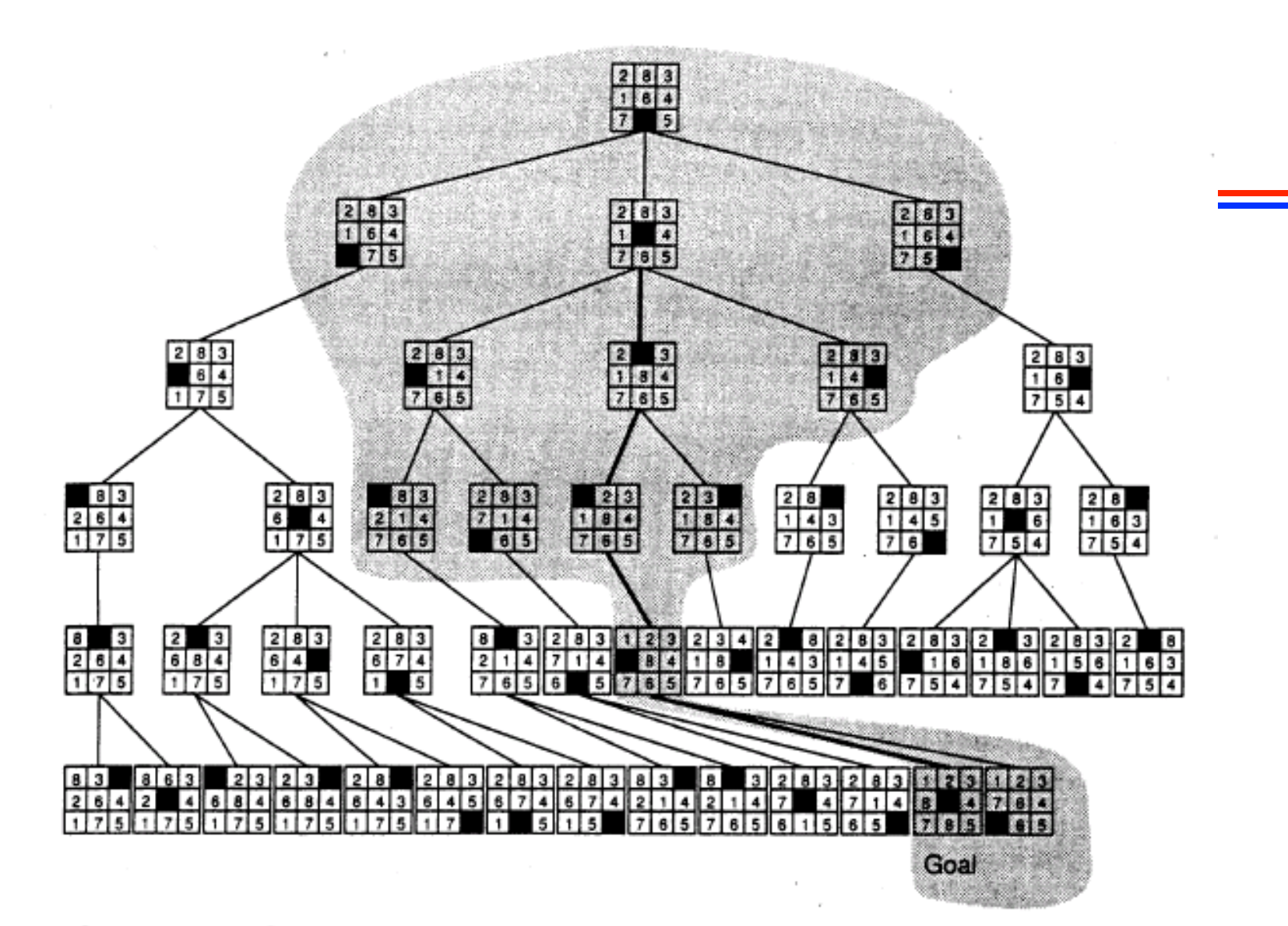

Figure 5.12 Comparison of state space searched using heuristic search with space searched by breadth-first search. The portion of the graph searched heuristically is shaded. The optimal solution path is in bold. Heuristic used is  $f(n) = g(n) + h(n)$  where  $h(n)$  is tiles out of place.